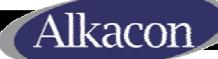

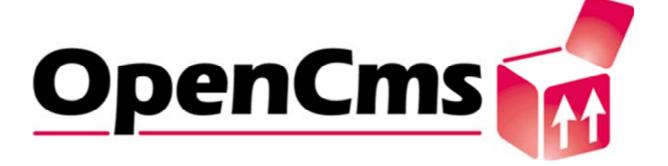

## An introduction to OpenCms, version 5.0

Alexander Kandzior Alkacon Software

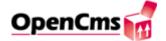

## Agenda

- Overview
- Hard & Software requirements
- Basic System demonstration
- System development basics
- Notable features explained
- JSP support in the 5.0 release
- Advanced System demonstration
- Roadmap

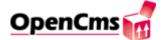

#### OpenCms overview

- OpenCms is a Website Content Management System
- First released as Open Source in March 2000
- OpenCms 5.0 version released May 2003
- OpenCms 5.0 has undergone an extensive, 6 month testing period
- OpenCms is Open Source Software and published under the LGPL license
- OpenCms can be freely downloaded from the project's website: <a href="http://www.opencms.org">http://www.opencms.org</a>

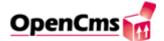

## OpenCms overview (2)

- The "Java approach" to building a manageable website
- Especially suited to build company websites
- Best suited to the needs of medium-large enterprises with existing IT infrastructure
- Most features developed alongside of "real world" consulting projects
- Written in 100% Java
- Extensive documentation available from Alkacon Software at http://www.alkacon.com/downloads/

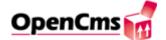

## OpenCms 5.0 feature list

- Browser based editing
- Integrated user management
- Project based workflow
- Task management
- Version control of content
- History of changes
- Dynamic page rendering
- Fully database driven
- Static export with "backlink" capability
- i18n support for international char sets
- Flexible page & element caching mechanism
- Open module API for extensions
- Supports JSP and a wide variety of template mechanisms
- •

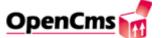

# Soft- & Hardware requirements

- Software: Open Source to "High End"
  - e.g. Linux + Tomcat + MySQL
  - e.g. Win NT + IIS + Tomcat + MS SQL
  - e.g. Solaris + BEA + Oracle
- Hardware: High flexibility
  - Runs on a notebook computer
  - Standard configuration:
     Normal Intel PC, 1Ghz CPU, 512 MB Ram
  - Other:
     SUN Sparc or HP Unix Hardware
     Clusters, Load Balancers ...
- Installation: Wizard based on default components (Tomcat, MySQL), takes 5 minutes

## Basic System Demonstration

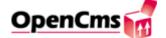

## Demo Screenshot 1: The Explorer - View

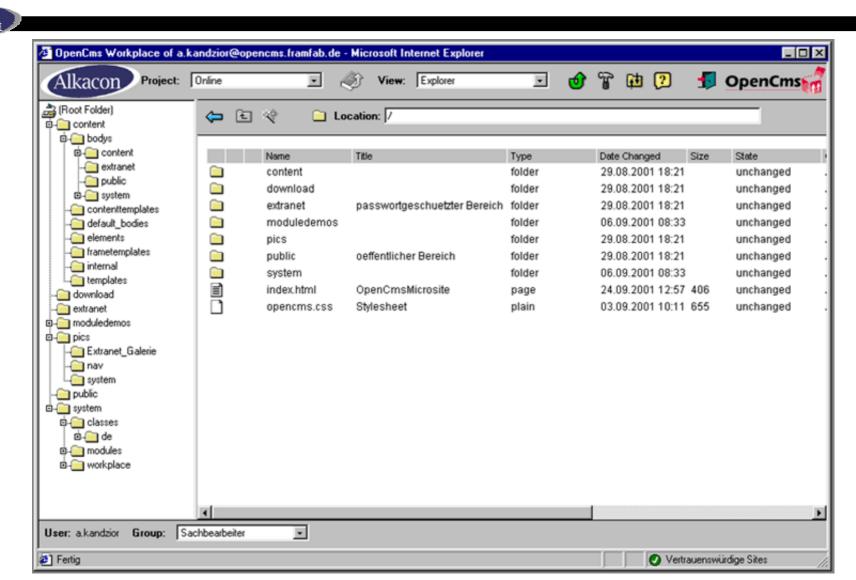

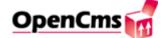

## Demo Screenshot 2: The Administration - View

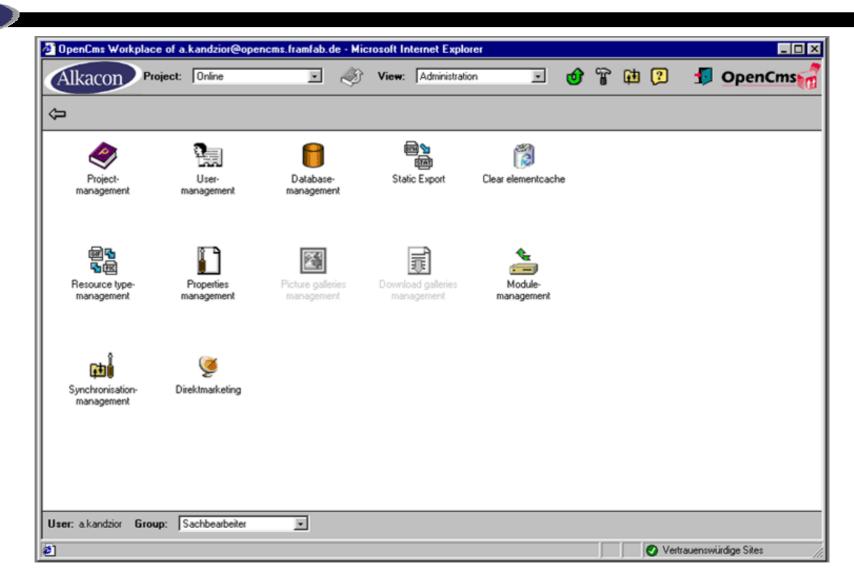

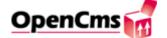

## Demo Screenshot 3: The Workflow - View

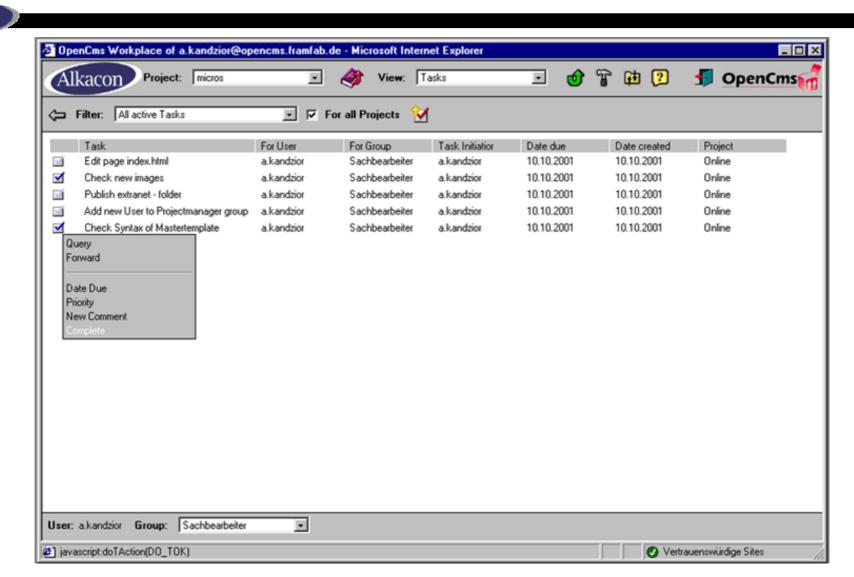

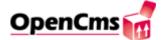

## OpenCms Development Basics

- Development in OpenCms requires knowledge in
  - HTML
  - Java (basic syntax, opt. JSP)
  - OpenCms JSP Template API (JSP and/or XML)
  - OpenCms Java API
- Additional knowledge is helpful in
  - XML
  - SQL (JDBC)
- Development in general is separated in "Core" and "Module" development
- Development on a project is usually "Module" development. These modules are managed with the workplace.

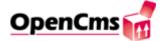

## OpenCms Template mechanism

#### Alkacon

- Pages are constructed from several elements and sub-elements
- OpenCms uses a flexible template mechanism to build the pages from a collection of elements

XML-based Templates

JSTL

Scriptlet

Velocity (with add-on)

To come...

 Elements build in different Template languages can easily be combined

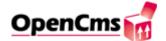

## JSP Support

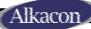

- OpenCms 5.0 features full support for JSP
- All JSP are available as Online and Offline version (like all resources in OpenCms)
- OpenCms <cms:> JSP Taglib for access to OpenCms features
- Standard JSTL 1.0 JSP Taglibs are supported in an optional add-on module
- JSP Templates: Easy and fast to use for rapid development websites templates

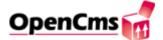

#### The FlexCache

- Easy, declarative based caching of JSP resources with the FlexCache
- Multiple versions of one resource can be cached to ensure optimal performance
- Caching controlled with easy to set page properties in special cache "language"
- Example: cache=uri;params=(id);no-params=(action)

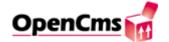

## i18n Support (new in 5.0)

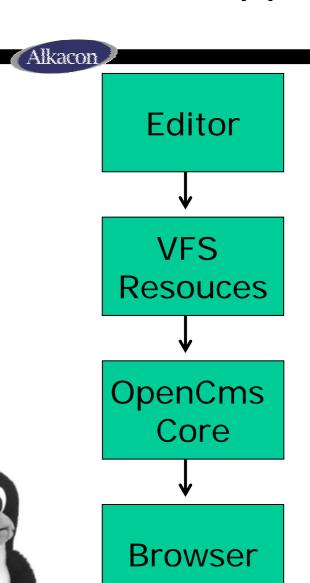

 Content can be in edited / stored in any encoding (e.g. "Big5", "ISO8859\_5" etc.)

 Resource is saved in native encoding in the OpenCms VFS repository

 While processing dynamic pages, content is converted to UTF-8 (Unicode)

 Response encoding is set depending on business logic of the application

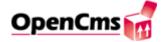

## Static Export & "Backlink"

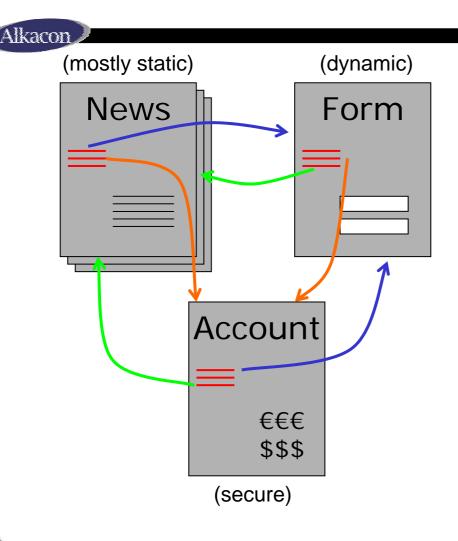

- Pages in "News" contain mostly static information
- Page "Form" is part of a dynamic application
- Page "Account" is dynamic and requires https security
- All 3 Pages should be based on the same system
- OpenCms 5.0: Manages all 3 servers with different URLs, sharing one set of templates, automatically ensuring consistent Links

# Advanced System Demonstration

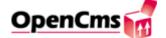

## Demo Screenshot 4: The Mastermodule Backoffice

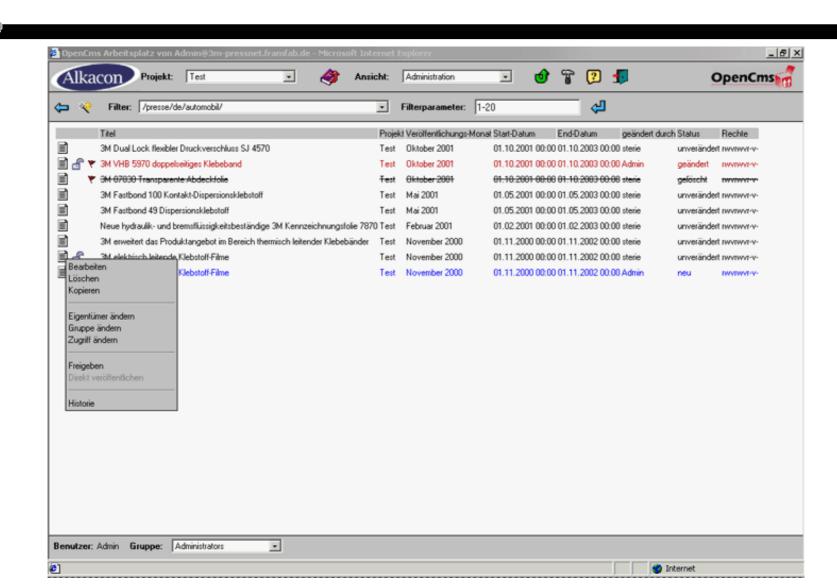

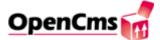

#### Roadmap

- OpenCms Version 5.0.0 is the current release
  - Support for JSP
  - Internal link management
  - i18n support
  - Many "issues" solved ; -)
- Possible features for future releases, currently in discussion
  - Improved DB repository
  - LDAP support
  - WebDAV support
  - Integration of other / better WYSIWYG editors
  - Native XML/XSLT and Velocity template support
  - Advanced multilanguage features

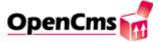

## Some OpenCms reference projects

#### Alkacon

- LGT Bank in Liechtenstein www.lgt.com
- BP South Africa www.bp.co.za
- 3M Imagine www.3m-magazin.info
- UNICEF Netherlands www.unicef.nl

- University of Würzburg www.wirtschaftsinformatik.net
- Catholic Church of Cologne www.erzbistum-koeln.de
- Darik Radio
   (Bulgarian radio station)
   www.darik.net
- Terra Semana (Spanish newspaper) www.semana.com

Find more OpenCms reference projects at:

http://www.opencms.org/opencms/en/support/references/

## **OpenCms Contacts**

http://www.alkacon.com

http://www.opencms.org

info@alkacon.com

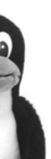